## **Grouper attestation global folders and groups with settings**

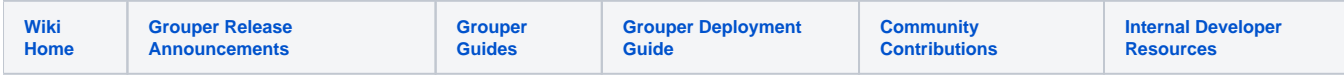

To see all of the folders and groups that have settings (that you have access to see), go to Miscellaneous Attestation Attestation settings Folders and groups with settings, or if in the global attestation screen, click "Attestation actions Folders and groups with settings"

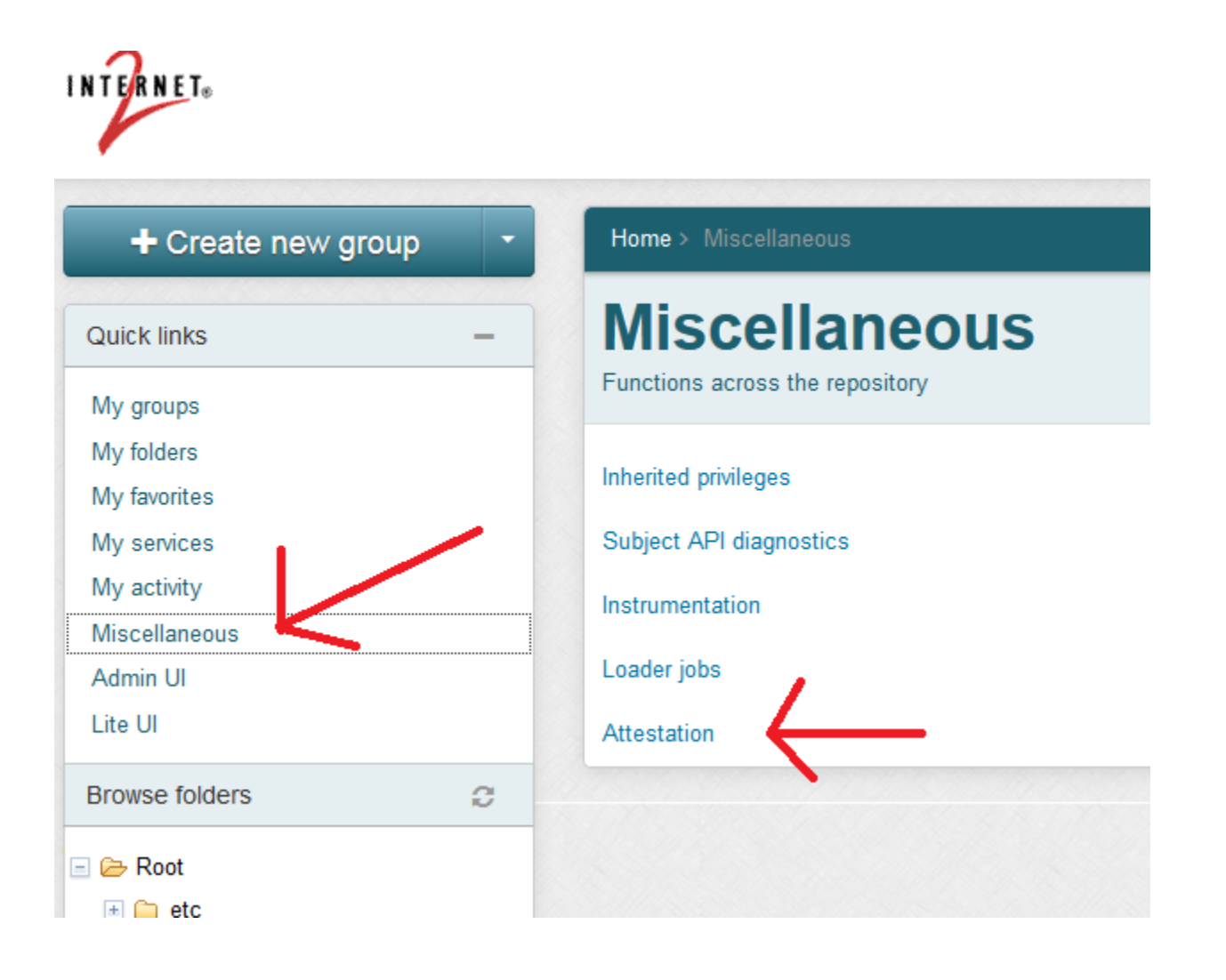

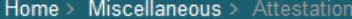

Group

警testA: groupA

警 testA : stemA : groupAB

## **Groups that need attestation**

Attestation actions ▼

Groups that need attestation

Groups that have attestation assigned that you can READ

Overdue Overdue

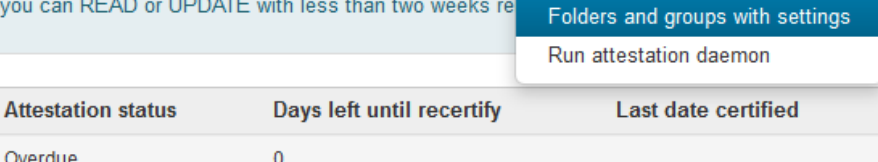

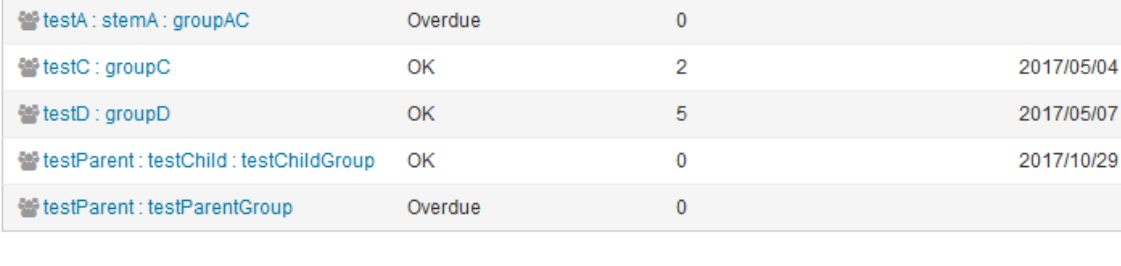

 $\mathbf 0$ 

Home > Miscellaneous > Attestation

## **Attestation settings**

Attestation actions

Folders and groups that you can READ or UPDATE with attestation settings configured

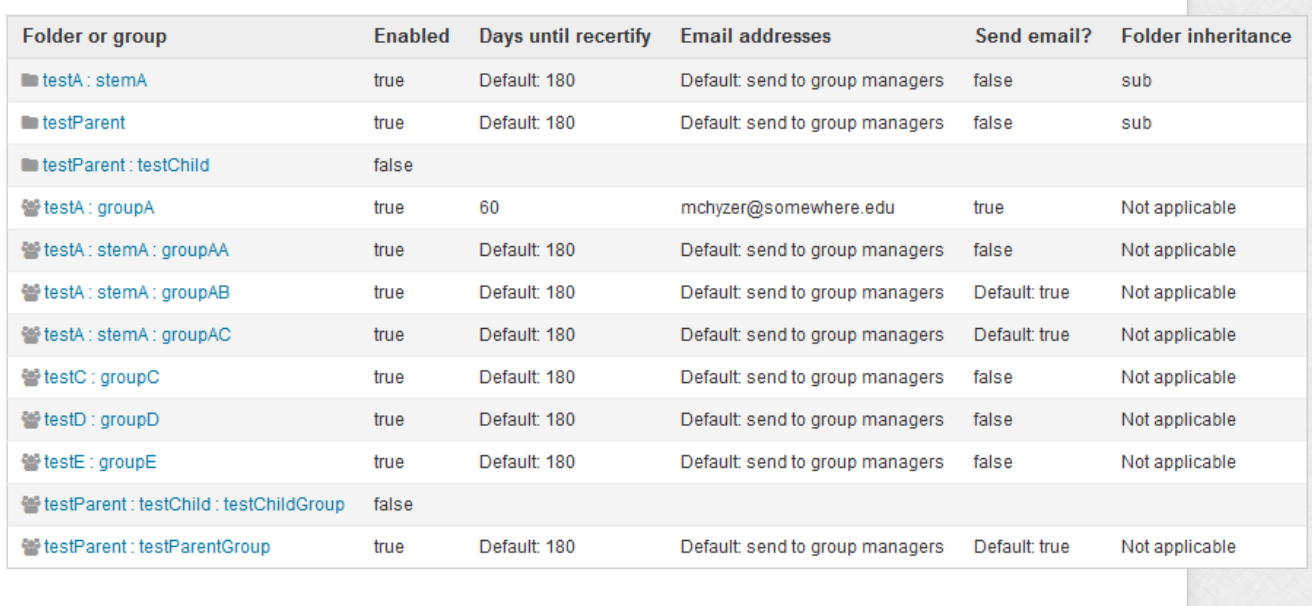